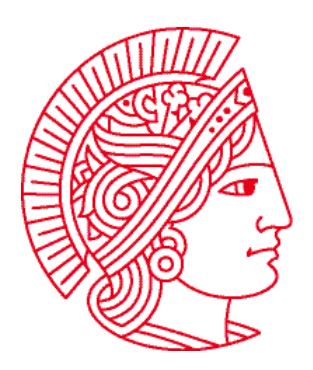

Technische Universität Darmstadt Fachbereich Informatik Prof. Dr. Andreas Koch

## **Allgemeine Informatik 1 im WS 2007/08 Übungsblatt 4**

Bearbeitungszeit: 19.11. bis 25.11.2007

## **Aufgabe 1: How many roads must a robot walk down?**

In dieser Aufgabe sollen Sie eigene Roboterklassen schreiben, die alle eine Methode **move256** enthalten. Diese Methode soll auf drei unterschiedliche Arten implementiert werden, aber immer die gleiche Funktion haben: den Roboter  $256 = 16^2 = 4^4$  Schritte geradeaus zu bewegen.

- a) Schreiben Sie die Klasse **FarMoverA**, wobei Sie alle aus der Vorlesung bekannten Konzepte verwenden dürfen.
- b) Schreiben Sie die Klasse **FarMoverB**, wobei folgende Einschränkungen gelten:
	- Das Programm darf höchstens 4 **move**-Anweisungen enthalten.
	- Das Programm darf weder **loop** noch andere Schleifen enthalten.
	- *Hinweis: Sie dürfen außer move256 auch noch weitere Methoden schreiben!*
- c) Schreiben Sie die Klasse **FarMoverC**, wobei folgende Einschränkungen gelten:
	- Das Programm darf höchstens 4 **move**-Anweisungen enthalten.
	- Das Programm darf außer **move256** keine zusätzlichen Methoden enthalten.
	- Das Programm darf (außer im Methodennamen **move256**) keine Zahl größer als 20 enthalten (auch keine Konstrukte wie z.B. "9\*9" für 81).

Vergessen Sie nicht, Ihre Roboterklassen zu testen! Dazu können Sie folgenden Task verwenden, den Sie auch als **uebung04.task** auf der Webseite downloaden können:

```
task { 
  World.setDelay(0); // 0 Millisekunden Pause zwischen Schritten 
  World.setSize(3, 257); // Groesse der Welt anpassen 
  FarMoverA marvin = new FarMoverA(1, 1, 0, East); 
  FarMoverB arthur = new FarMoverB(2, 1, 0, East); 
 FarMoverC ford = new FarMoverC(3, 1, 0, East);
  marvin.move256(); 
  arthur.move256(); 
  ford.move256(); 
}
```
## **Aufgabe 2: Wellenreiten**

a) Schreiben Sie eine Roboterklasse **WaveMaker**, die eine Methode **wave** enthält.

Für diese Methode soll der Roboter folgende Aktionen nacheinander ausführen:

- 2 Schritte in Blickrichtung gehen und sich anschließend nach rechts drehen.
- Erneut 2 Schritte in Blickrichtung gehen und sich wieder nach rechts drehen.
- 2 Schritte in Blickrichtung gehen und sich anschließend nach links drehen.
- Erneut 2 Schritte in Blickrichtung gehen und sich wieder nach links drehen.

## **Dabei soll der Roboter auf jedem Feld, das er betritt einen Beeper ablegen!**

Insgesamt soll für einen Roboter, der vor Ausführung der Methode auf Position (1, 1) steht und nach Norden schaut, nach Ausführung der Methode die Welt wie folgt aussehen:

*Hinweis: verwenden Sie loop und fügen Sie nach Bedarf neue Methoden in die Klasse WaveMaker ein.* 

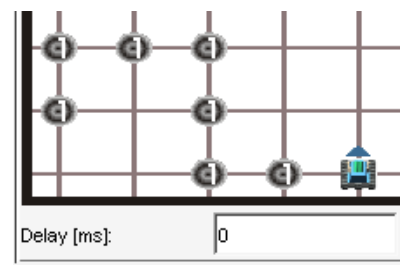

b) Verwenden Sie Ihre Roboterklasse **WaveMaker** um ein Muster wie dieses zu erzeugen:

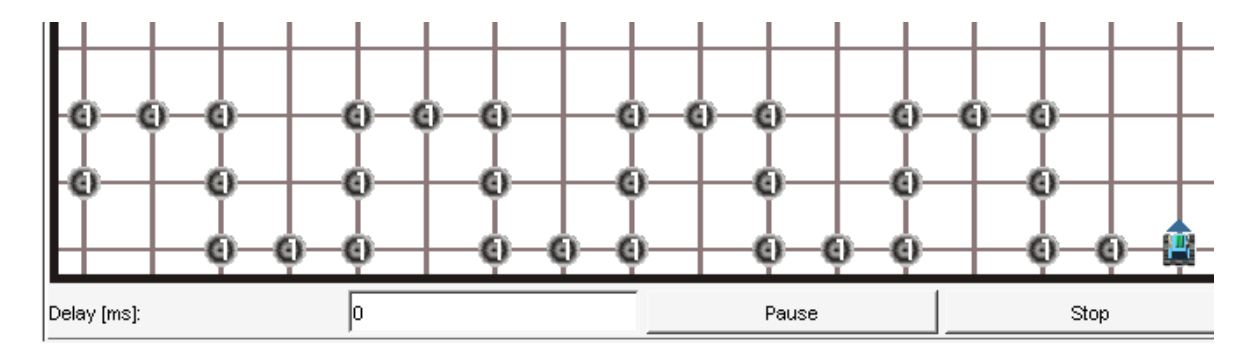

c) Ändern Sie Ihr Programm aus Teilaufgabe b) mit möglichst wenig Aufwand so ab, dass ein Muster wie das in der folgenden Abbildung erzeugt wird:

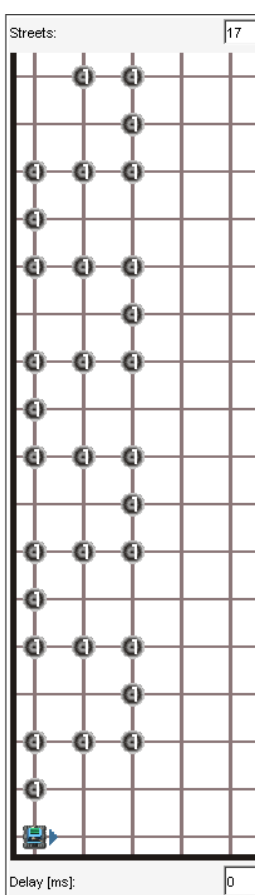